## 携帯電話での通報手順

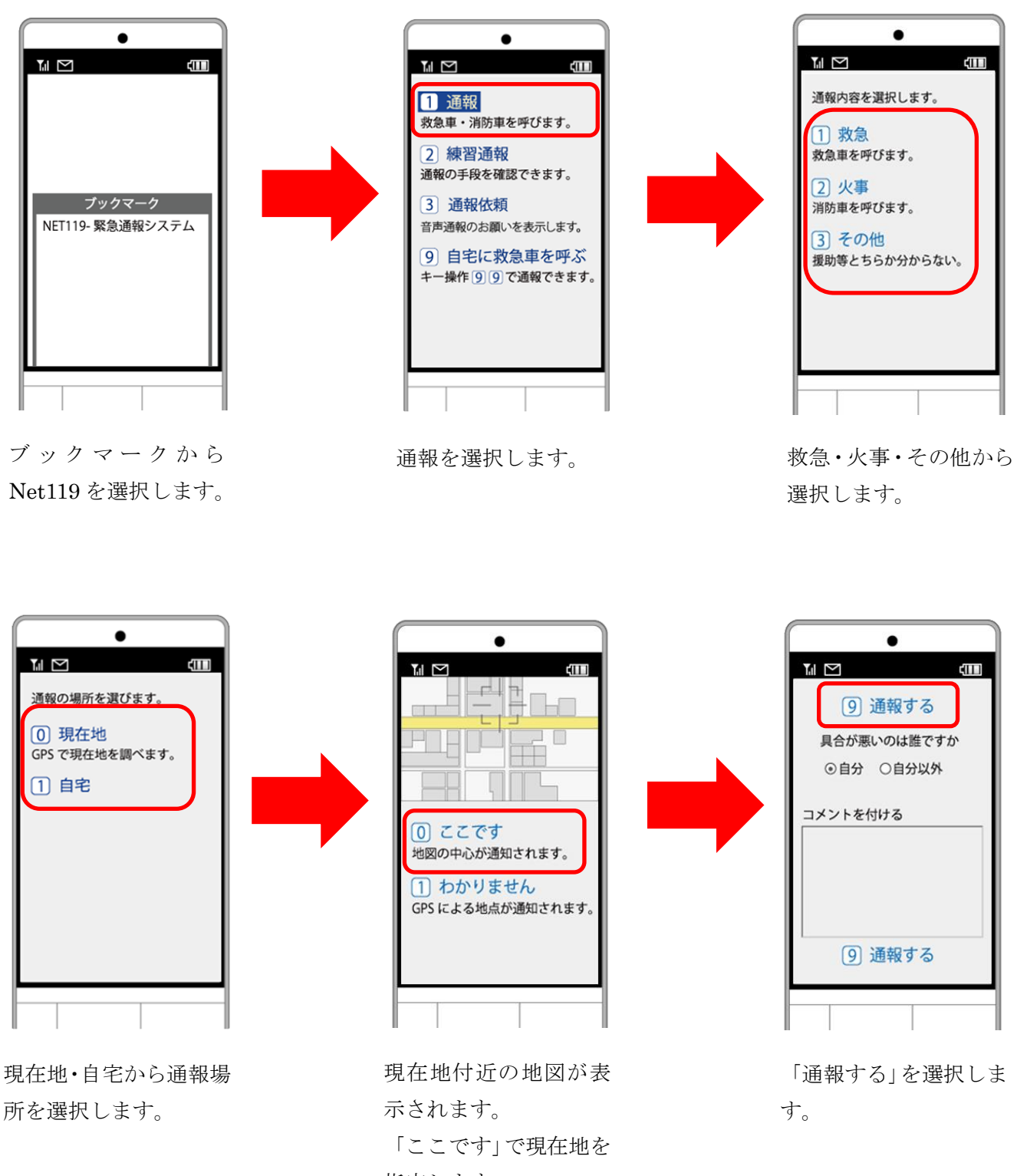

指定します。